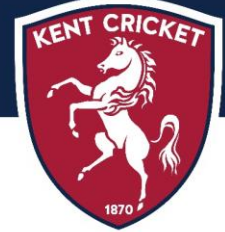

## **KENT CRICKET PERFORMANCE PATHWAY BURSARY - 2023/24 SEASON**

## PURPOSE:

Kent Cricket believes that 'cost' should not be a barrier to young people playing the game.

Kent Cricket's Performance Pathway Bursary is designed to provide financial support to players that are selected onto the Club's Talent Pathway (Boys or Girls), who, without financial support, would not be able to take part in the programme.

As well as the option to spread the cost of the programme monthly, the Kent Cricket Performance Pathway Bursary can also part or fully fund the cost of the programme (including compulsory kit costs).

## **ELIGIBILITY:**

Players that have been selected onto a Kent Cricket Talent Pathway Squad (Boys or Girls) would be eligible to apply:

- Players selected for any Kent Cricket Girls' Talent Pathway Squad  $\bullet$
- Players selected for any Kent Cricket Boys' Talent Pathway Squad

As the Performance Bursary is a limited fund, the Club will prioritise those who are in most need. In the application form there will be opportunity for you to outline your current situation and provide any supporting documentation or reference.

The awarding of a Bursary will be based on financial needs alone and is open to anyone selected into the Kent Cricket Talent Pathway Squads (Boys or Girls) regardless of age, disability, race, colour or ethnic and national origins, religion or belief, or sexual orientation.

## **APPLICATION PROCESS:**

The application process will open as soon as the Kent Cricket Performance Pathway Squads (Boys and Girls) are announced (around 13 October) and will close on 1 December.

Once you have made an application, we will reach out to you discreetly to arrange a telephone conversation.

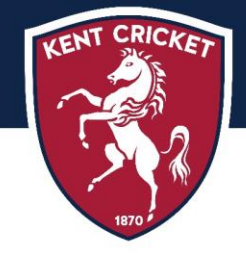

Once the application deadline closes on 1 December, all applications will be considered by a panel that will consist of: Head of Talent Pathway, Head of Community Cricket and a member of the Kent Cricket EDI Board Steering Group.

The content of your application form along with any further information provided during the telephone conversation, in addition to the number of applications received in that season, will affect your outcome.

To apply for a Kent Cricket Performance Pathway Bursary, please click here to fill out the application form.

All information received by Kent Cricket will be held in the strictest confidence and will not be shared with anyone outside the Performance Pathway Leadership Team and Bursary Panel (as above).